Stochastic MethodsLab JacobsUniversityBremen Fall 2022 Session10 Prof Dr SoevenPetrat

0 it12,2022

23BinomialtreeModels

We repeat the binary model with n steps:

1. Stale price model:

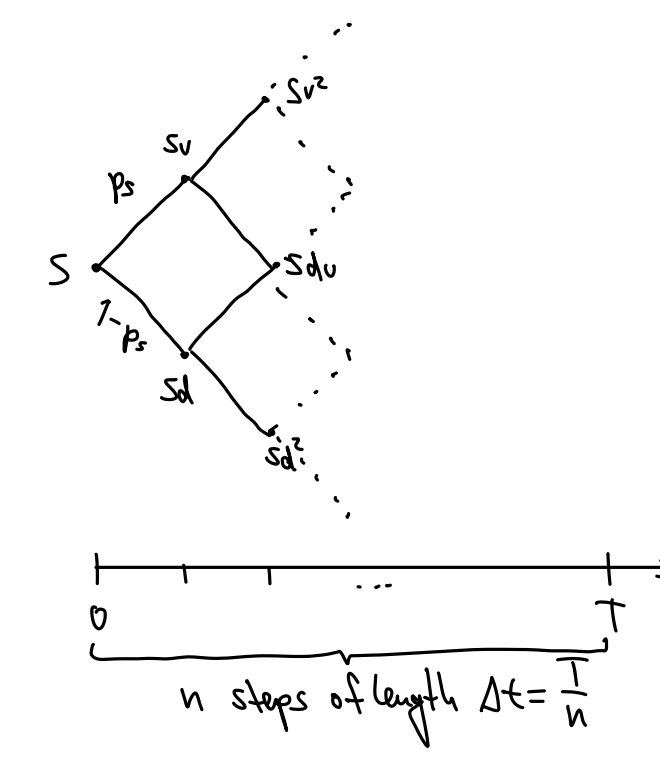

$$
s = 1 - \frac{1}{2} \int_{0}^{1} e^{i\omega t} \, d\omega t
$$

Probability for j up movements for u steps is 
$$
P(j_{i}u) = \begin{pmatrix} \frac{u}{j} \\ \frac{v}{j} \end{pmatrix} p_s^3 (1-p_s)^{n-j}
$$
  
\n
$$
= \frac{n!}{(u-j)!j!} = \frac{n!u-1 \cdots (u-j+1)}{j!}
$$
 ("u choose j")  
\n
$$
= \frac{n!}{(u-j)!j!} = \frac{n!u-1 \cdots (u-j+1)}{j!}
$$
 ("u choose j")

Consider check: Is this really a probability?  
\n
$$
\sum_{j=0}^{m} P(j,m) = \sum_{j=0}^{m} {m \choose j} p_s^j (1-p_s)^{m-j} = (p_s + (1-p_s))^m = 1 \implies \text{res} \text{ (all possibilities add } m+1)
$$

We will come back to reasonable choices of parameters  $v_1d_1\varphi_s$  later.

| $7.0p$ from Prie Model:                                       |          |
|---------------------------------------------------------------|----------|
| $6x:17 = 2$ produced the parcell (given the possible $5(7)$ ) |          |
| $6x:17 = 2$ produced the parial (0, $50^2 - K$ )              |          |
| $6x$                                                          | $C_{ex}$ |
| $C_{ex}$                                                      | $C_{ex}$ |
| $C_{ex}$                                                      | $C_{ex}$ |
| $C_{ex}$                                                      | $C_{ex}$ |
| $C_{ex}$                                                      | $C_{ex}$ |
| $C_{ex}$                                                      | $C_{ex}$ |
| $C_{ex}$                                                      | $C_{ex}$ |
| $C_{ex}$                                                      |          |
| $C_{ex}$                                                      |          |
| $C_{ex}$                                                      |          |
| $C_{ex}$                                                      |          |
| $C_{ex}$                                                      |          |
| $C_{ex}$                                                      |          |
| $C_{ex}$                                                      |          |
| $C_{ex}$                                                      |          |
| $C_{ex}$                                                      |          |
| $C_{ex}$                                                      |          |
| $C_{ex}$                                                      |          |
| $C_{ex}$                                                      |          |
| $C_{ex}$                                                      |          |
| $C_{ex}$                                                      |          |
| $C_{ex}$                                                      |          |
| $C_{ex}$                                                      |          |
| $C_{ex}$                                                      |          |
| $C_{ex}$                                                      |          |
| $C_{ex}$                                                      |          |
| $C_{ex}$                                                      |          |
| $C_{ex}$                                                      |          |
| $C_{ex}$                                                      |          |
| $C_{ex}$                                                      |          |

$$
w(x) = e^{-x} (p C_{1,v} + (1-p) C_{1,d})
$$
  
\n
$$
C_{0} = e^{-x} (p C_{1,v} + (1-p) C_{1,d})
$$
  
\n
$$
= e^{-x} (p^{2} C_{v} + p(1-p) C_{v} + (1-p) p C_{v} + (1-p)^{2} C_{d}^2)
$$
  
\n
$$
= e^{-x} (p^{2} C_{v} + 2p(1-p) C_{v} + (1-p)^{2} C_{d}^2) \rightarrow
$$

In this case (European call options inthout dividend payments) we get the closed-form formula (for u steps):

$$
C_{o} = e^{-nr} \sum_{j=0}^{N} \binom{N}{j} p^{j} (1-p)^{N-j} \max(0, Sv^{j}d^{N-j} - K)
$$

(impor fant no-le: in fluis uotation r is the inheresf rate for one step; for the period  
inherst rate v<sub>p</sub> (annual if T is in years) we have 
$$
r = r_p \Delta t = r_p \frac{T}{n}
$$
  
(so also  $p = \frac{e^{r_p T} - d}{v - d}$ )

Note In thegeneralcaseand for more complicatedmodelslegputs or dividendpayments or discontinuousinterest compounding theremightnotbe closedformformulas so it isbettertohave an algorithm availableusing backwardsinduction meaning startfromlastcolumn gotostep<sup>u</sup> <sup>1</sup> then<sup>u</sup> <sup>2</sup> untilat time <sup>0</sup> youget theresult co <sup>i</sup>still basedon binomialtree This is <sup>a</sup> very generalandversatileway of optionpricing

For several steps:  
\n
$$
C_0
$$
\n
$$
C_1
$$
\n
$$
C_2
$$
\n
$$
C_3
$$
\n
$$
C_4
$$
\n
$$
C_5
$$
\n
$$
C_6
$$
\n
$$
C_7
$$
\n
$$
C_8
$$
\n
$$
C_9
$$
\n
$$
C_{10}
$$
\n
$$
C_{11}
$$
\n
$$
C_{12}
$$
\n
$$
C_{13}
$$
\n
$$
C_{14}
$$
\n
$$
C_{15}
$$
\n
$$
C_{16}
$$
\n
$$
C_{17}
$$
\n
$$
C_{18}
$$
\n
$$
C_{19}
$$
\n
$$
C_{10}
$$
\n
$$
C_{11}
$$
\n
$$
C_{12}
$$
\n
$$
C_{13}
$$
\n
$$
C_{14}
$$
\n
$$
C_{15}
$$
\n
$$
C_{16}
$$
\n
$$
C_{17}
$$
\n
$$
C_{18}
$$
\n
$$
C_{19}
$$
\n
$$
C_{10}
$$
\n
$$
C_{11}
$$
\n
$$
C_{12}
$$
\n
$$
C_{13}
$$
\n
$$
C_{14}
$$
\n
$$
C_{15}
$$
\n
$$
C_{16}
$$
\n
$$
C_{17}
$$
\n
$$
C_{18}
$$
\n
$$
C_{19}
$$
\n
$$
C_{10}
$$
\n
$$
C_{11}
$$
\n
$$
C_{12}
$$
\n
$$
C_{13}
$$
\n
$$
C_{14}
$$
\n
$$
C_{15}
$$
\n
$$
C_{18}
$$
\n
$$
C_{19}
$$
\n
$$
C_{10}
$$
\n
$$
C_{11}
$$
\n
$$
C_{12}
$$
\n
$$
C_{15}
$$
\n
$$
C_{16}
$$
\n
$$
C_{18}
$$
\n
$$
C_{19}
$$

- to store data one could use : . one vector (length n+1); memory efficient  $a$ an  $(n+1) \times (n+1)$  matrix jif all data is needed  $a$ a. for visualization